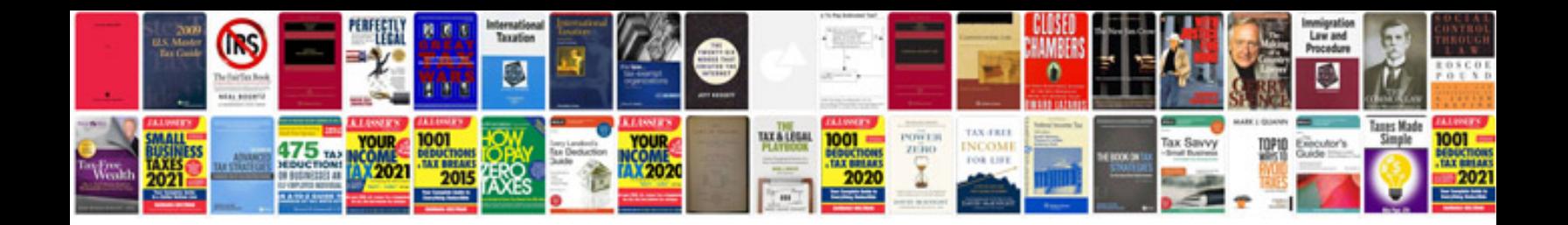

Rug doctor mighty pro x3 manual

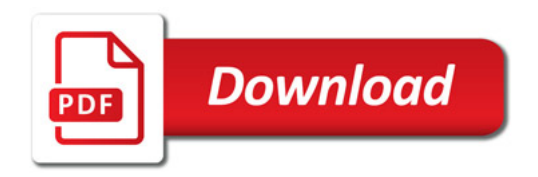

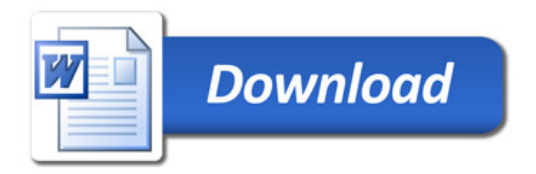